FEVR\_CTNNB1\_TARGETS\_UP

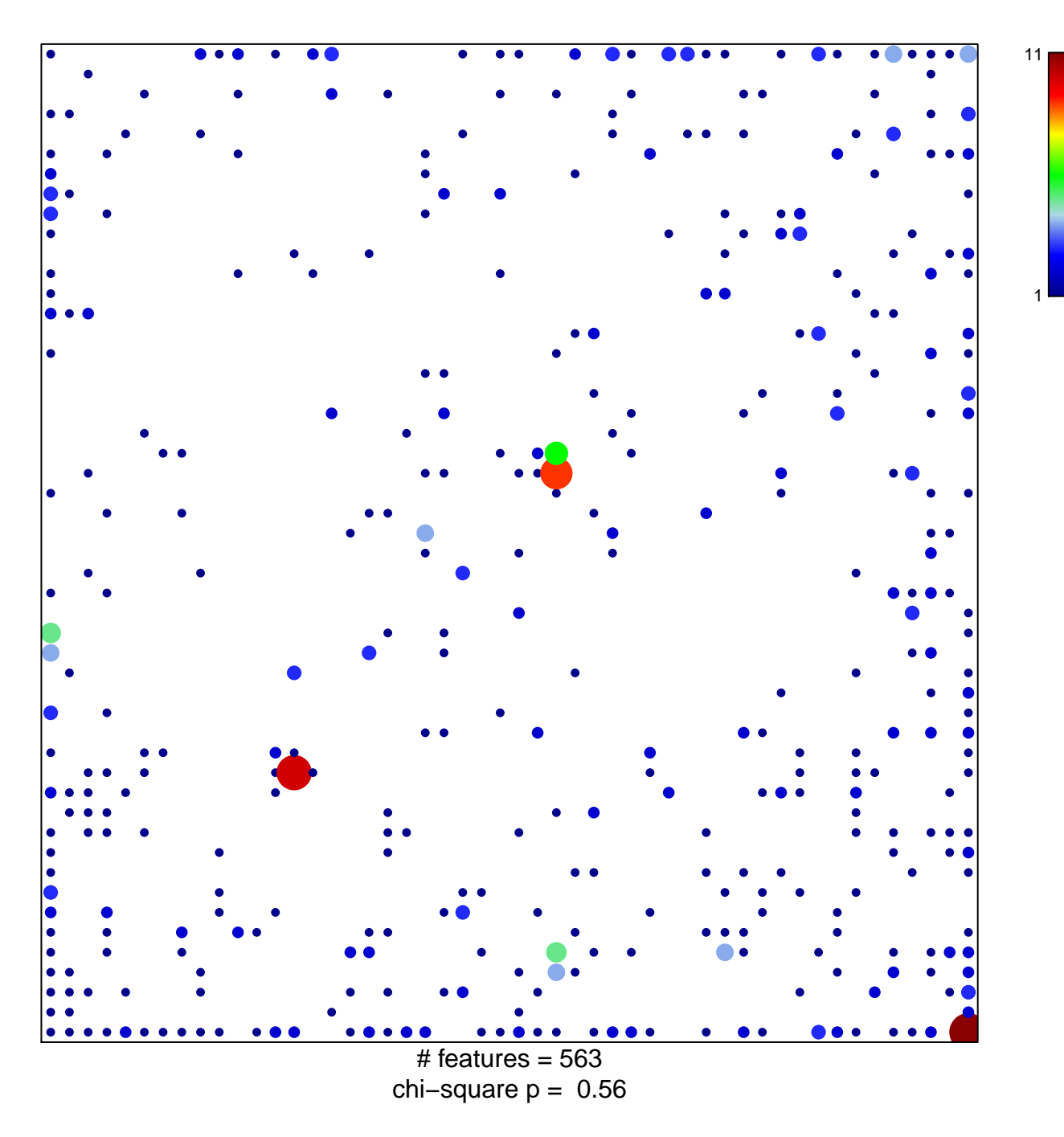

## **FEVR\_CTNNB1\_TARGETS\_UP**

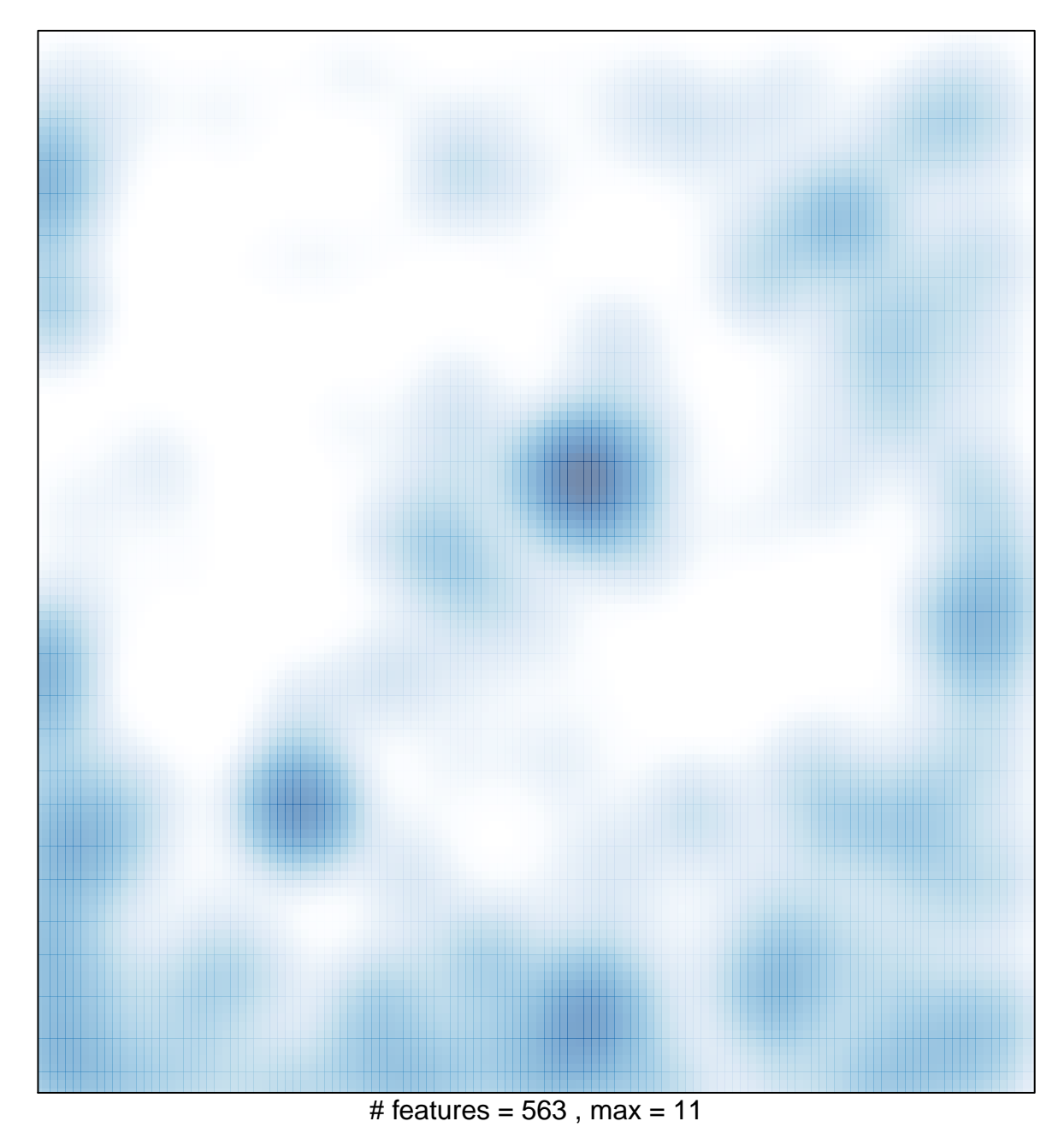